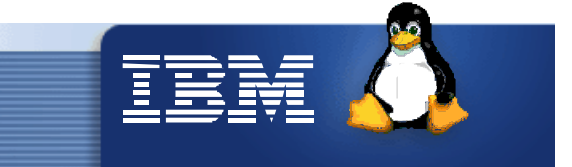

# **Large Scale Linux**

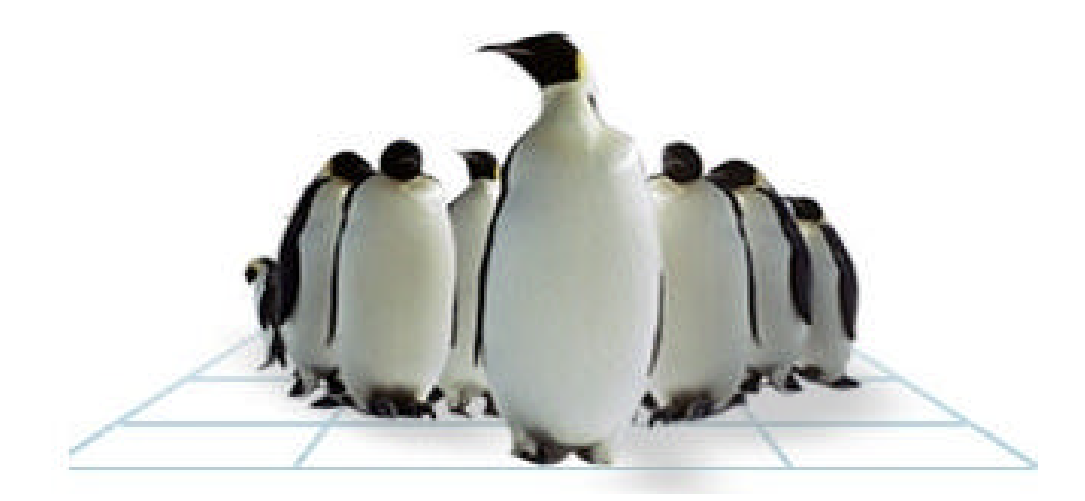

Klaus Bergmann L80 zSeries Expo, November 10 -14, 2003 | Hilton, Las Vegas, NV

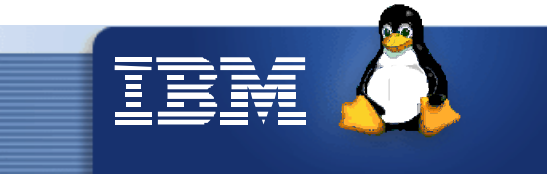

# **Trademarks**

I

The following are trademarks of the International Business Machines Corporation in the United States and/or other countries. Enterprise Storage Server ESCON\* **FICON** FICON Express **HiperSockets** IBM\* IBM logo\* IBM eServer Netfinity\* S/390\* VM/ESA\* WebSphere\* z/VM zSeries \* Registered trademarks of IBM Corporation The following are trademarks or registered trademarks of other companies. Intel is a trademark of the Intel Corporation in the United States and other countries. Java and all Java-related trademarks and logos are trademarks or registered trademarks of Sun Microsystems, Inc., in the United States and other countries. Lotus, Notes, and Domino are trademarks or registered trademarks of Lotus Development Corporation. Linux is a registered trademark of Linus Torvalds. Microsoft, Windows and Windows NT are registered trademarks of Microsoft Corporation. Penguin (Tux) compliments of Larry Ewing. SET and Secure Electronic Transaction are trademarks owned by SET Secure Electronic Transaction LLC. UNIX is a registered trademark of The Open Group in the United States and other countries. \* All other products may be trademarks or registered trademarks of their respective companies.

# **Agenda**

- **Experiences with database tests** 
	- **Overview**  $\Phi$
	- **◆ Setups**
	- Single Server
	- Multi Servers  $\frac{\partial \mathbf{p}}{\partial \mathbf{p}}$
- Network devices Which one is the best for your penguin colony ?

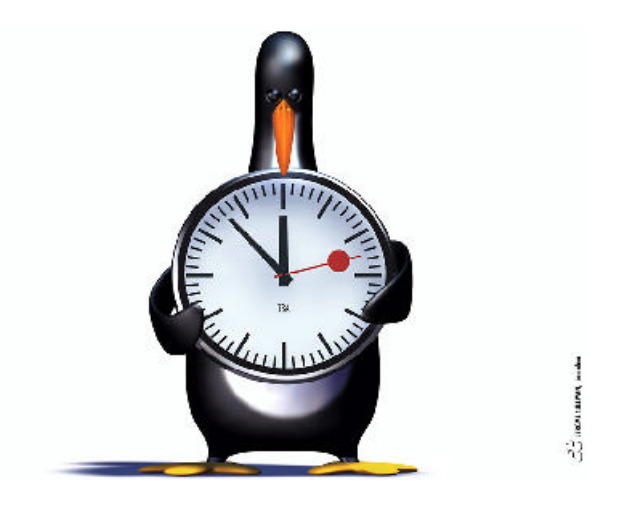

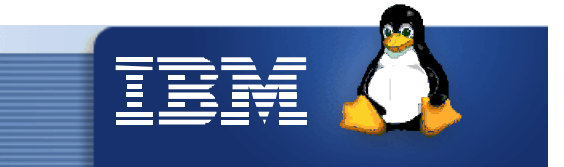

# **Linux Large Scale Solution Test Center (LSC)**

- Large scale horizontal and vertical solution testing of key IBM  $\bullet$ and ISV products
	- Drive configuration to the limits and above
	- Feedback to
		- **<del>★</del> Marketing/Sales**
		- $*$  Sizing
		- \* Tech Support
		- **★ Design & Development**
	- Development of best practice implementation and tuning techniques
- Customer orientation  $\omega$ 
	- Use GA Hardware & Software (VM, Linux, Middleware, ISV, etc)
	- LPAR or VM with many guests
	- Customer like environments

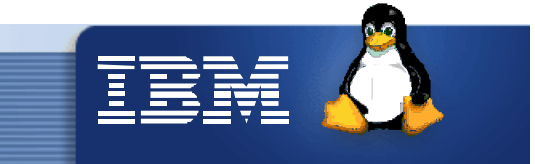

### **Test Environment**

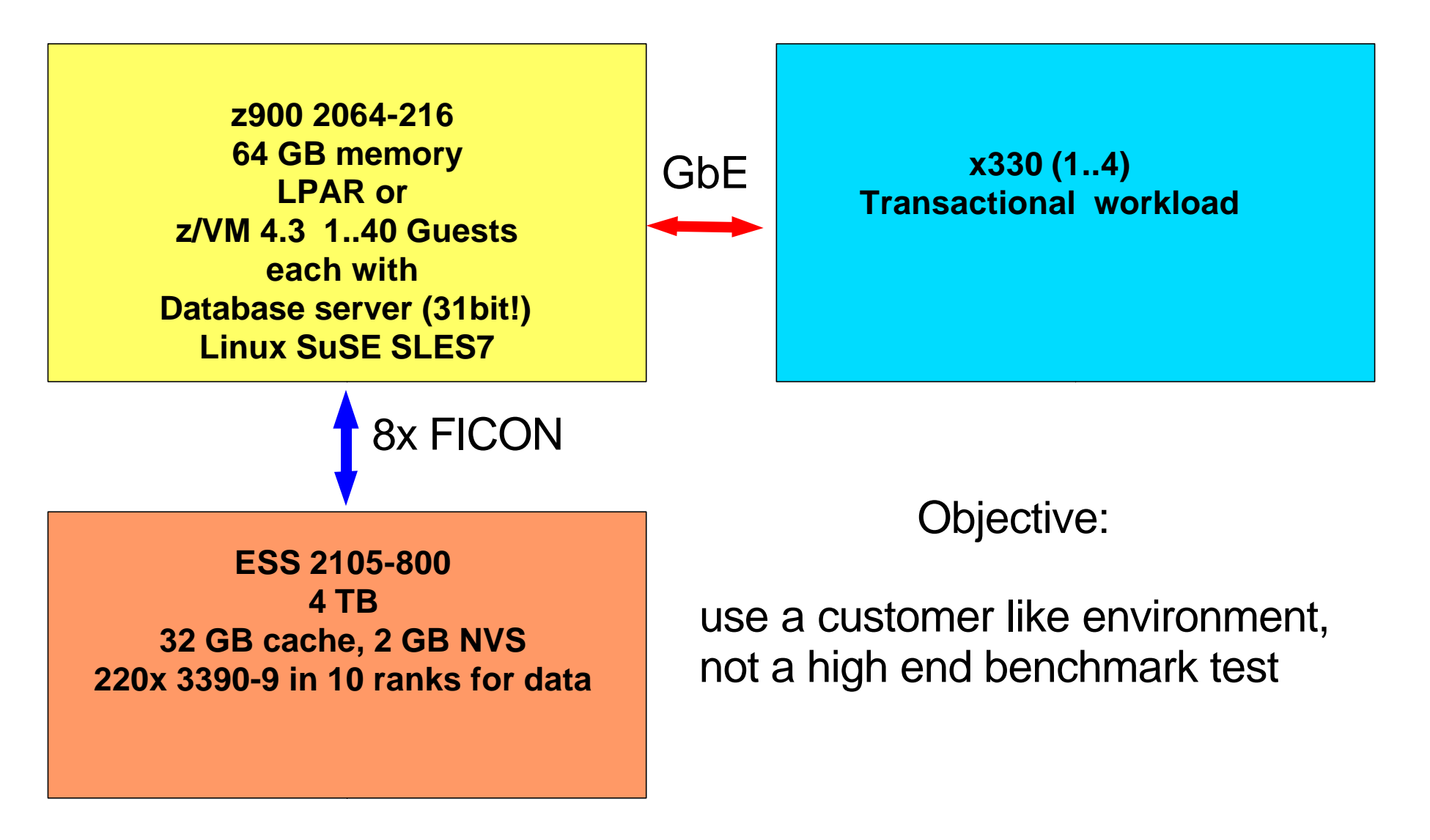

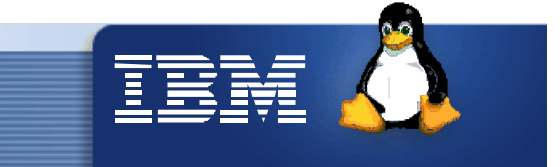

# **Workload description**

- Transactional workload, mix of reads and writes
	- Simulates user transactions of an order-entry environment
	- Includes inquiries and updates ۰
	- No think time / key time ۰
	- No transaction concentrator  $\ddot{\Phi}$
	- Databases up to 120 GB ۰
	- Random access on database rows  $\Phi$
	- Tests with 80% and >90% database buffer hit ratio  $\ddot{\Phi}$

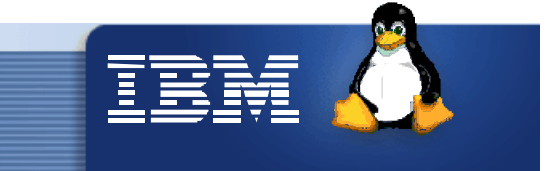

## **Single server results**

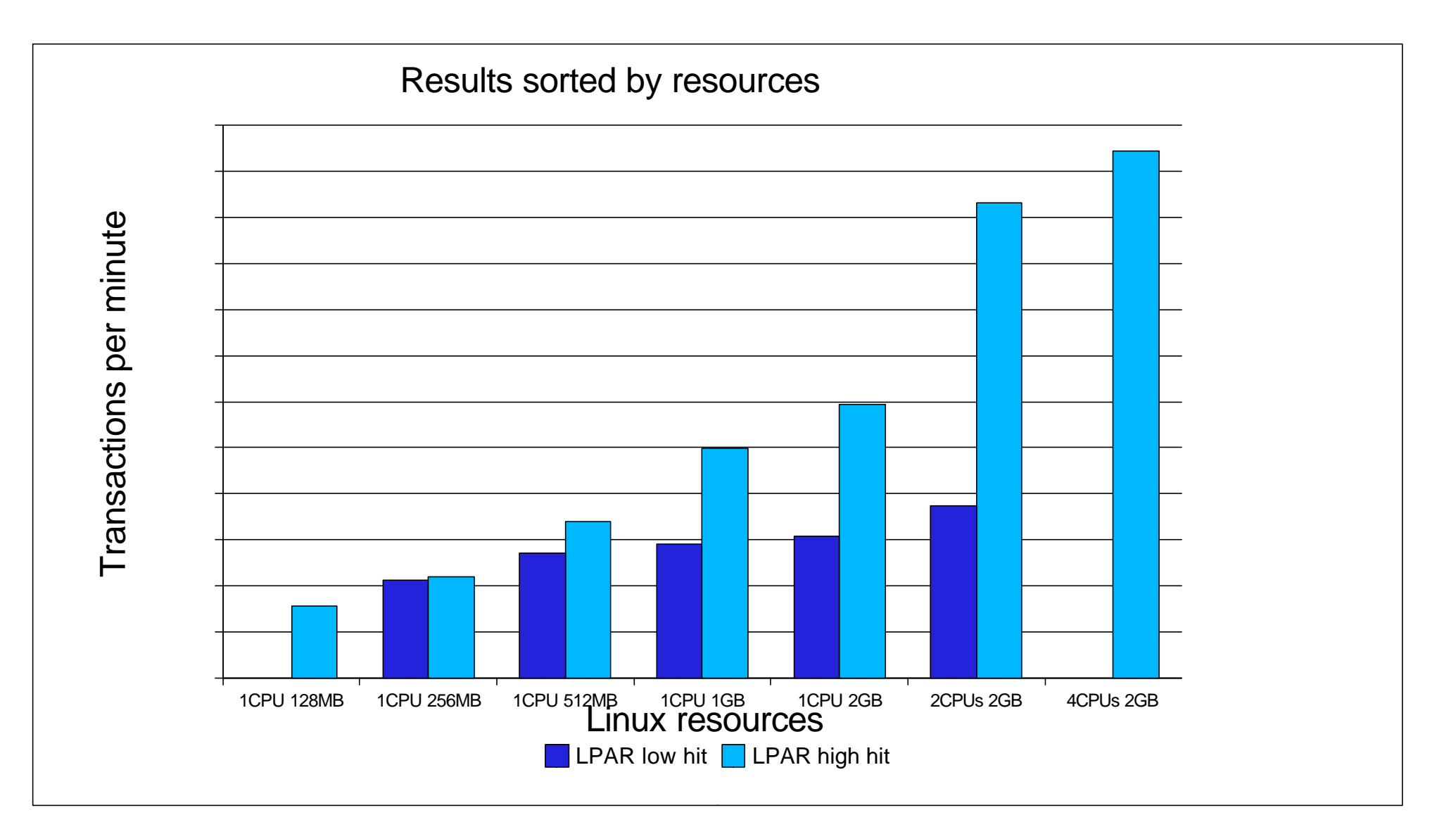

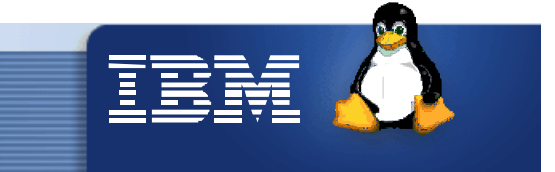

## **Single server results**

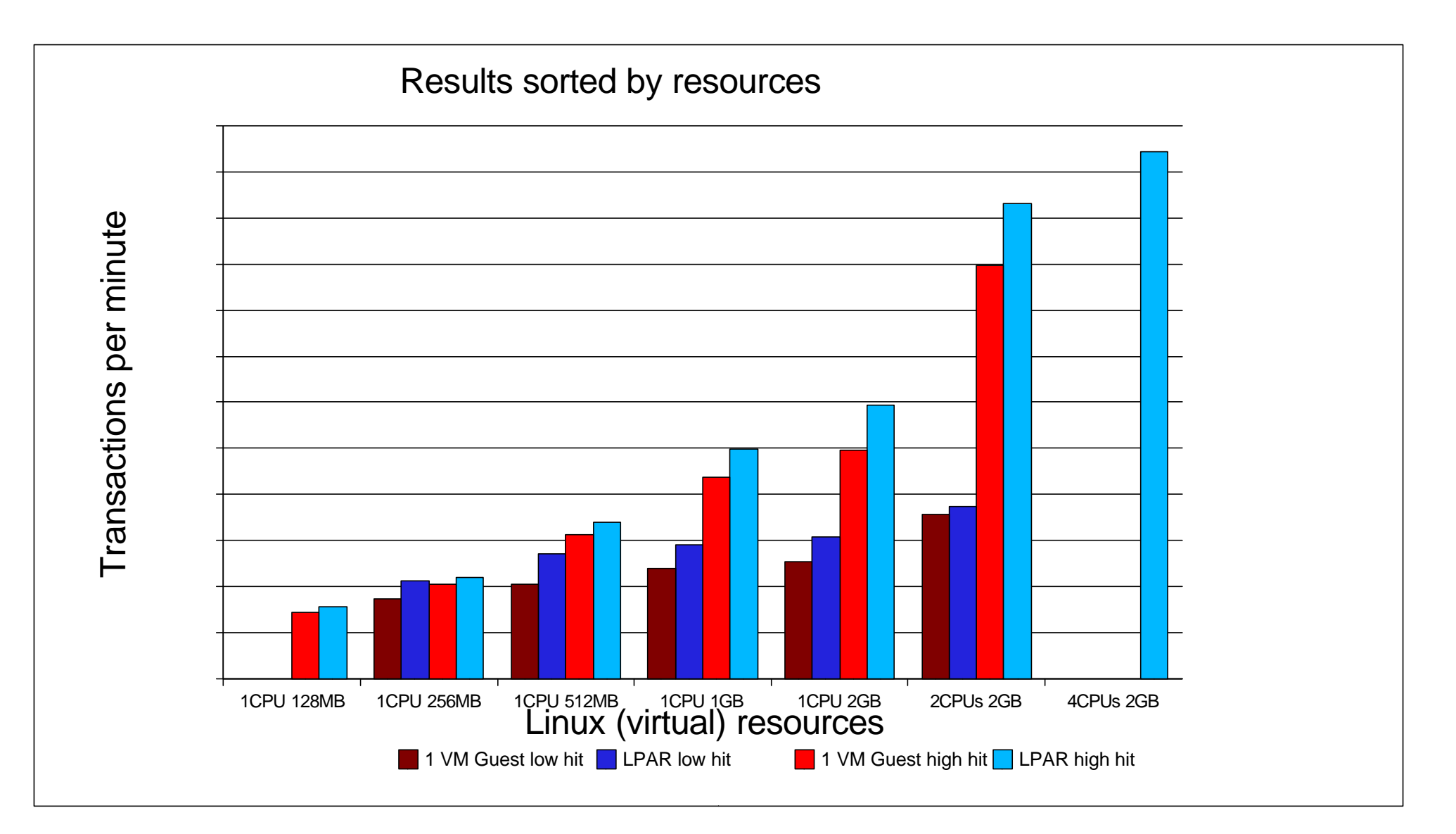

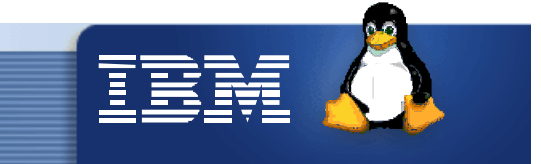

# **Single server observations**

- Throughput with high hit ratio: ۰
	- Scaling from 1 to 2 CPUs =  $2x$
	- Maximum difference to low hit ratio  $= 2.5$  x
	- Memory scaling affects transaction throughput ۰
- Throughput with low hit ratio:
	- No big difference between 1 CPU, 512 MB and 2 CPUs, 2 GB
	- Many disk accesses are needed. ٠
	- Disk access is random, I/O requests carry 4 KB or 8 KB data ۰
- Degradation LPAR -> VM is 6% to 24% ۰
- VM CP overhead is 6% to 12%
- 31-bit systems can address up to 2 GB memory. Maximum shared memory is 1 GB in SuSE SLES 7.

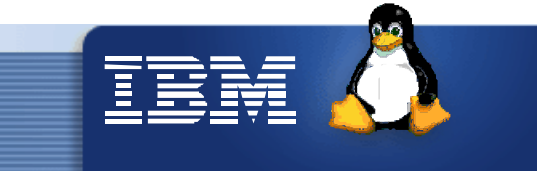

# **Single server performance recommendations**

- Make the Linux shared memory as large as possible
	- $\triangleq$  SuSE SLES7 = 800 MB
	- $\triangleq$  SuSE SLES8 = 1.5 GB
- Linux default settings for semaphores, max. file handles, max. number of processes have to be set according to database performance recommendations
- The database disks should be spread over many ranks.
	- The transaction throughput can be improved by using disks in 10 ranks compared to a setup with all disks in 1 rank up to 4x.
- Use "normal I/O" for database disks in Linux DASD driver instead of the default "sequential I/O".
	- The performance improvement is up to 20%. This policy can be set with SuSE SLES 8. (SuSE SLES 8 later release "tunedasd")

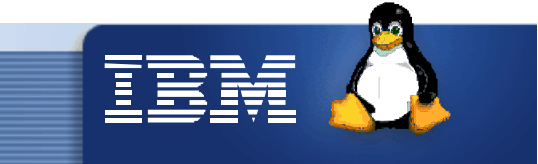

#### Shared Memory

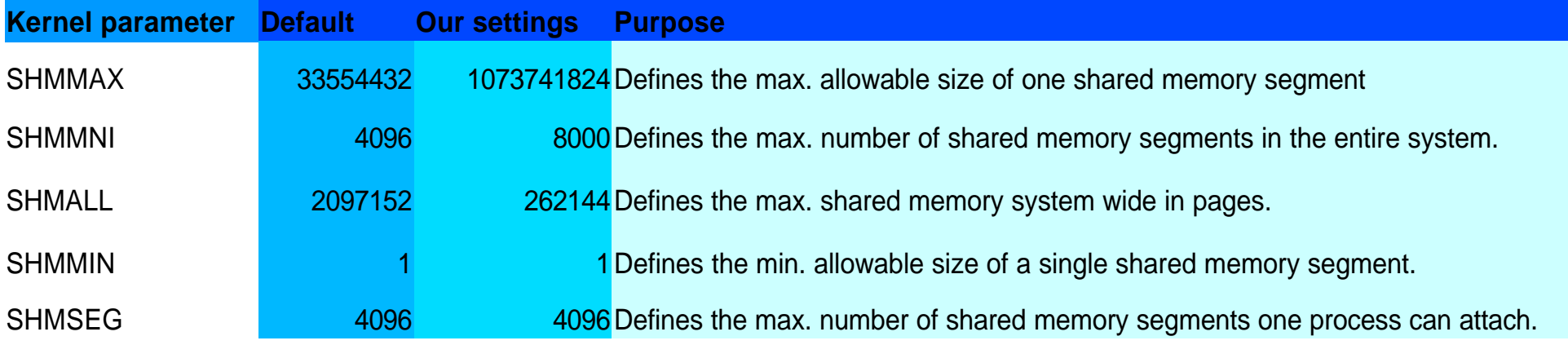

#### The commands:

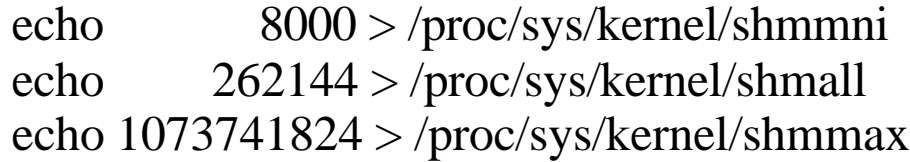

enter the appropriate values into the Kernel parameters.

/etc/sysctl.conf can also be used

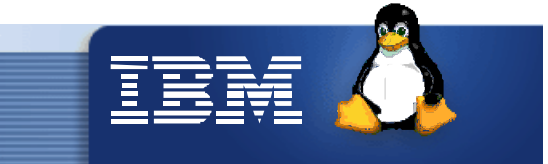

#### Semaphores

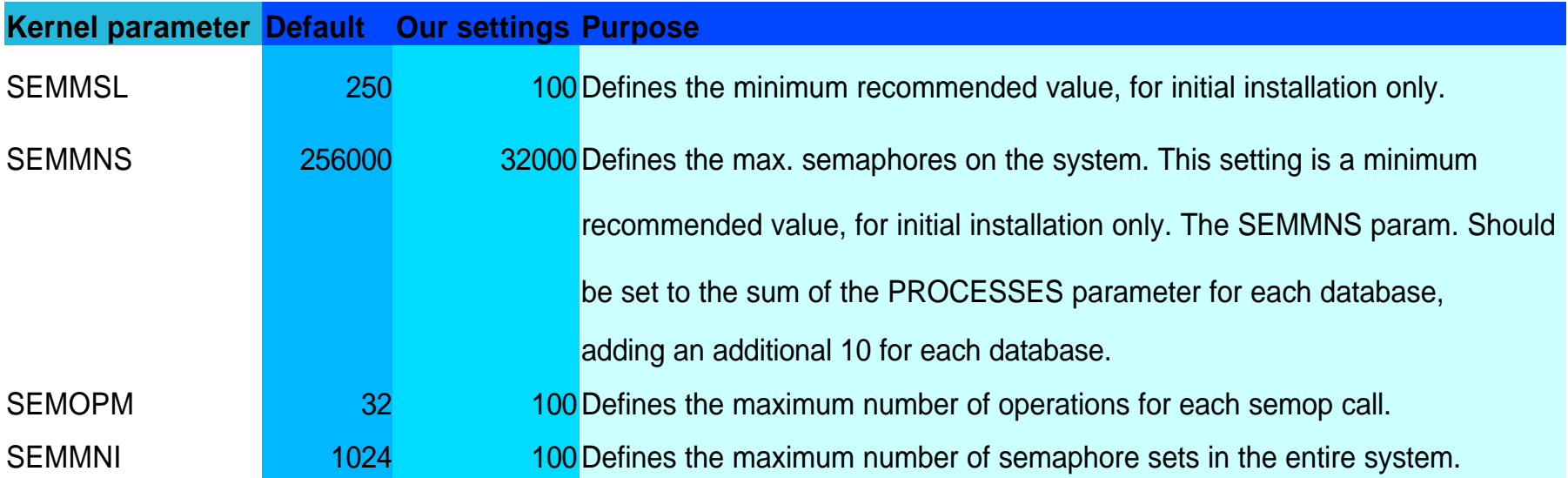

The command: echo 100 32000 100 100 > /proc/sys/kernel/sem

enters the appropriate values into the Kernel parameters.

/etc/sysctl.conf can also be used

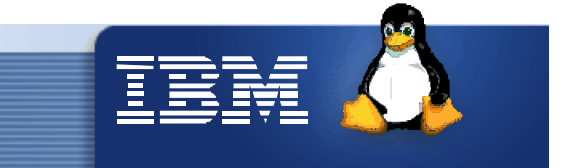

#### Our profile

/etc/init.d/boot.local:

# semaphore parameter values # cat /proc/sys/kernel/sem: 250 256000 32 1024 # SEMMSL\_value SEMMNS\_value SEMOPM\_value SEMMNI\_value echo 100 32000 100 100 > /proc/sys/kernel/sem

# maximum shared segmant size in bytes, default is SHMMAX=33554432 # cat /proc/sys/kernel/shmmax: 33554432 echo 1073741824 > /proc/sys/kernel/shmmax

# maximum number of shared segments system wide, default is SHMMNI=4096 # cat /proc/sys/kernel/shmmni: 4096 echo 8000 > /proc/sys/kernel/shmmni

# maximum shared memory system wide in pages, default is SHMALL=2097152 # cat /proc/sys/kernel/shmall: 262144 echo 262144 > /proc/sys/kernel/shmall

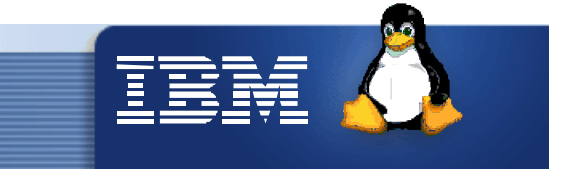

#### Our profile, cont.

# cat /proc/sys/fs/file-max: 8192 echo 65536 > /proc/sys/fs/file-max ulimit -n 65536

# Set the Sockets to /proc/sys/net/ipv4/ip\_local\_port\_range # cat /proc/sys/net/ipv4/ip\_local\_port\_range: 32768 61000 echo 1024 65000 > /proc/sys/net/ipv4/ip\_local\_port\_range

Set the Process limit by using *ulimit -u*. # This will give you the number of processes per user. *ulimit -u 16384* 

# Set new eth parameter USE MTU Size: 8992 for jumbo frames /etc/rc.config: IFCONFIG\_1="10.0.0.200 broadcast 10.0.255.255 netmask 255.255.0.0 mtu 8992 up"

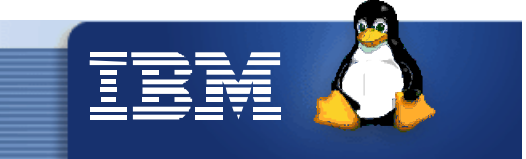

# **VM setup for many server test**

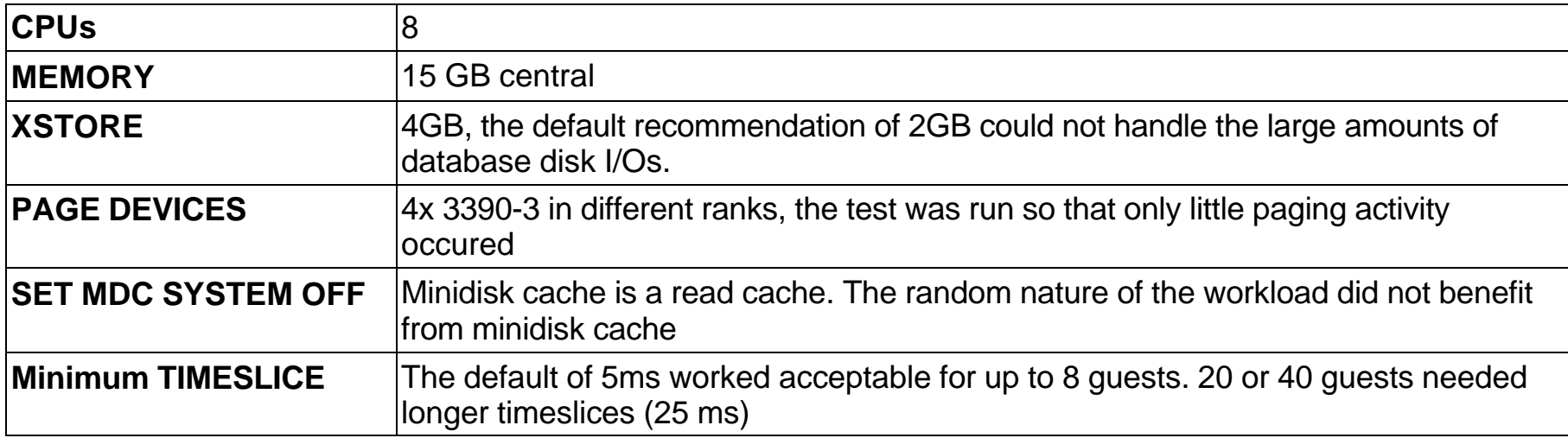

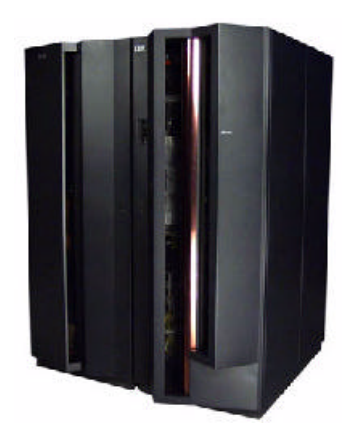

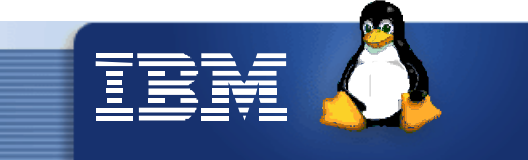

# **VM guest setup**

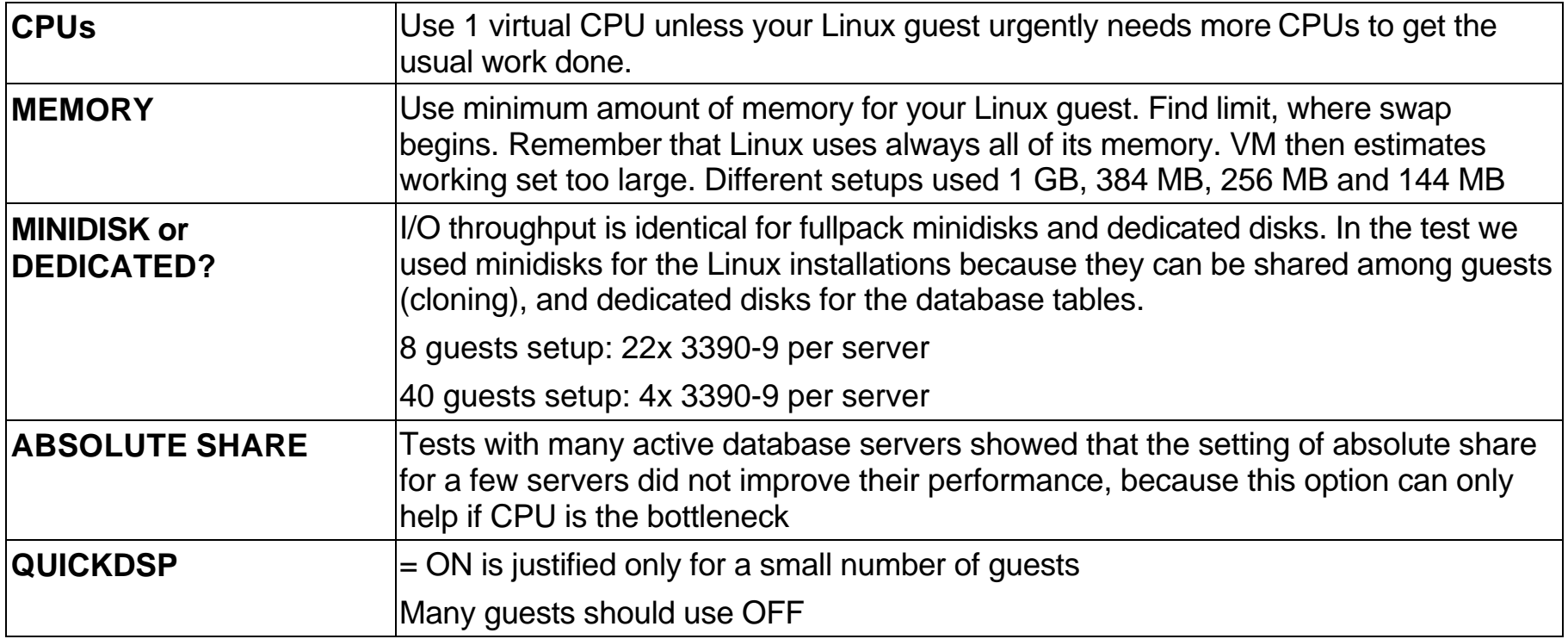

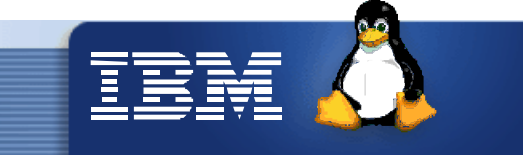

# **Disk configuration**

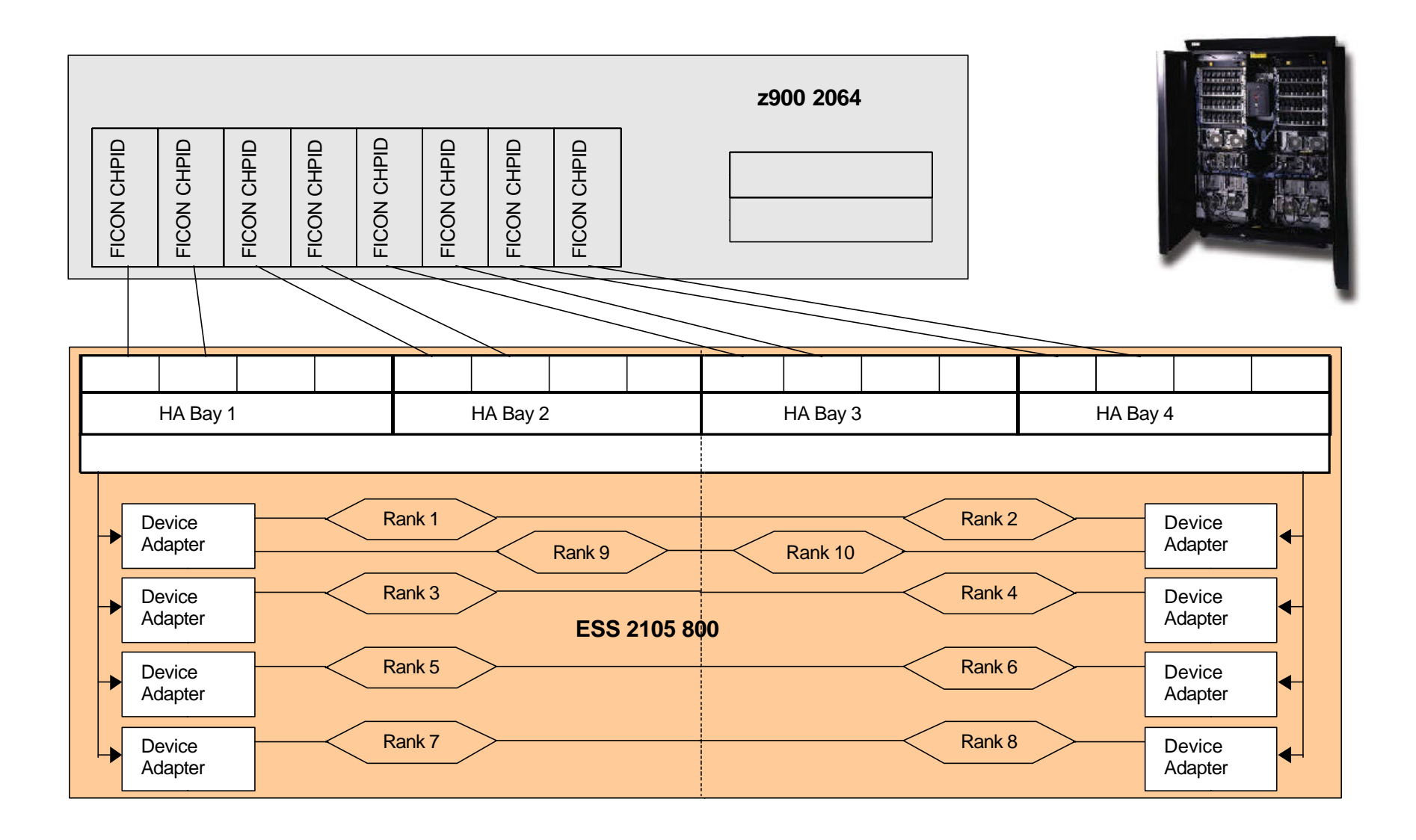

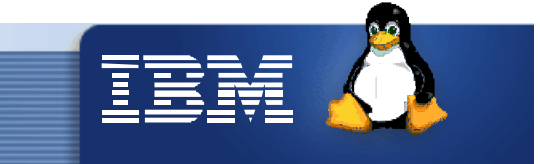

# **VM guest disk usage**

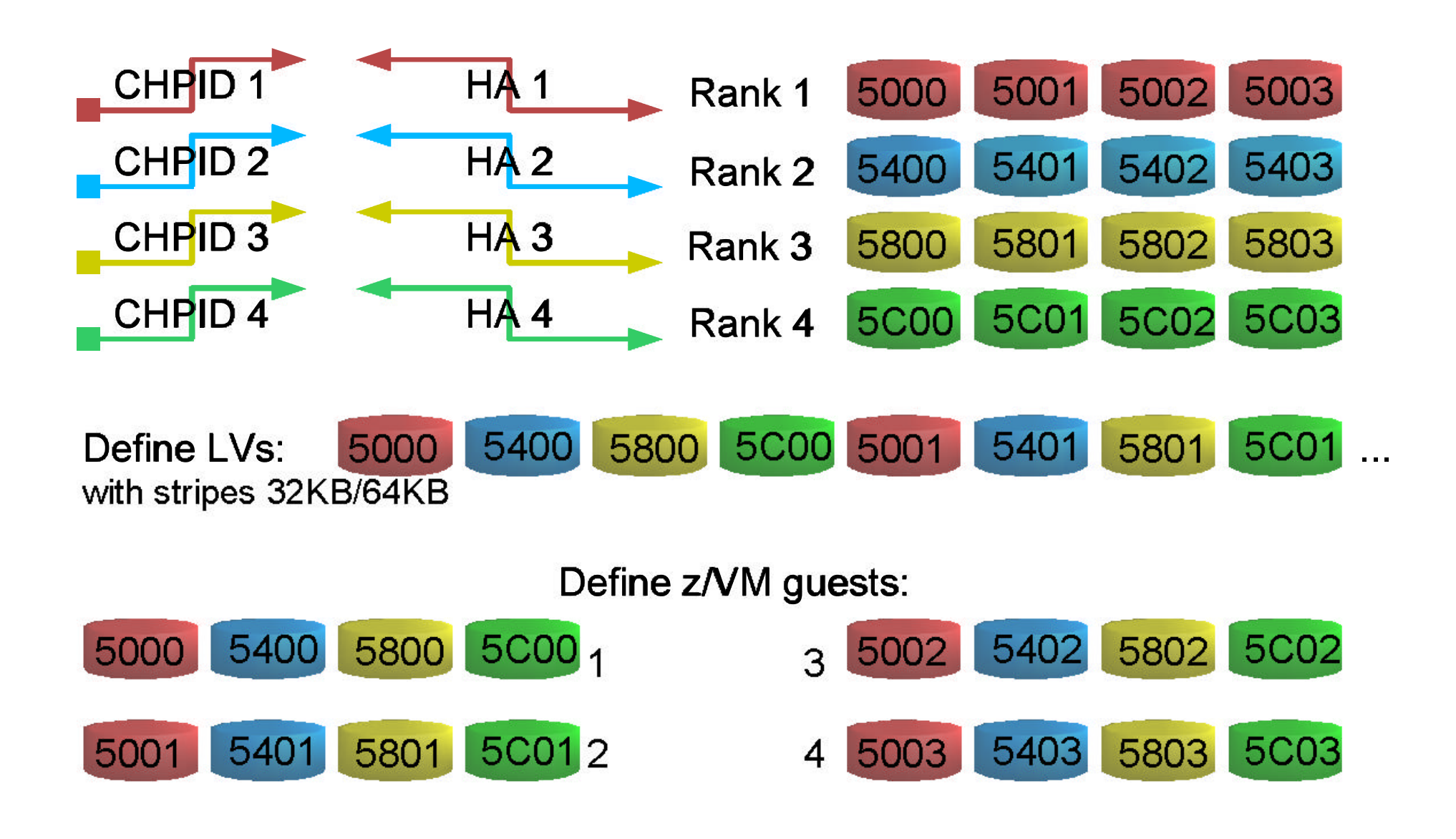

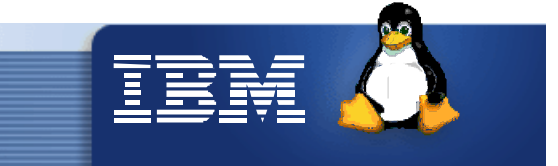

# **VM guest cloning**

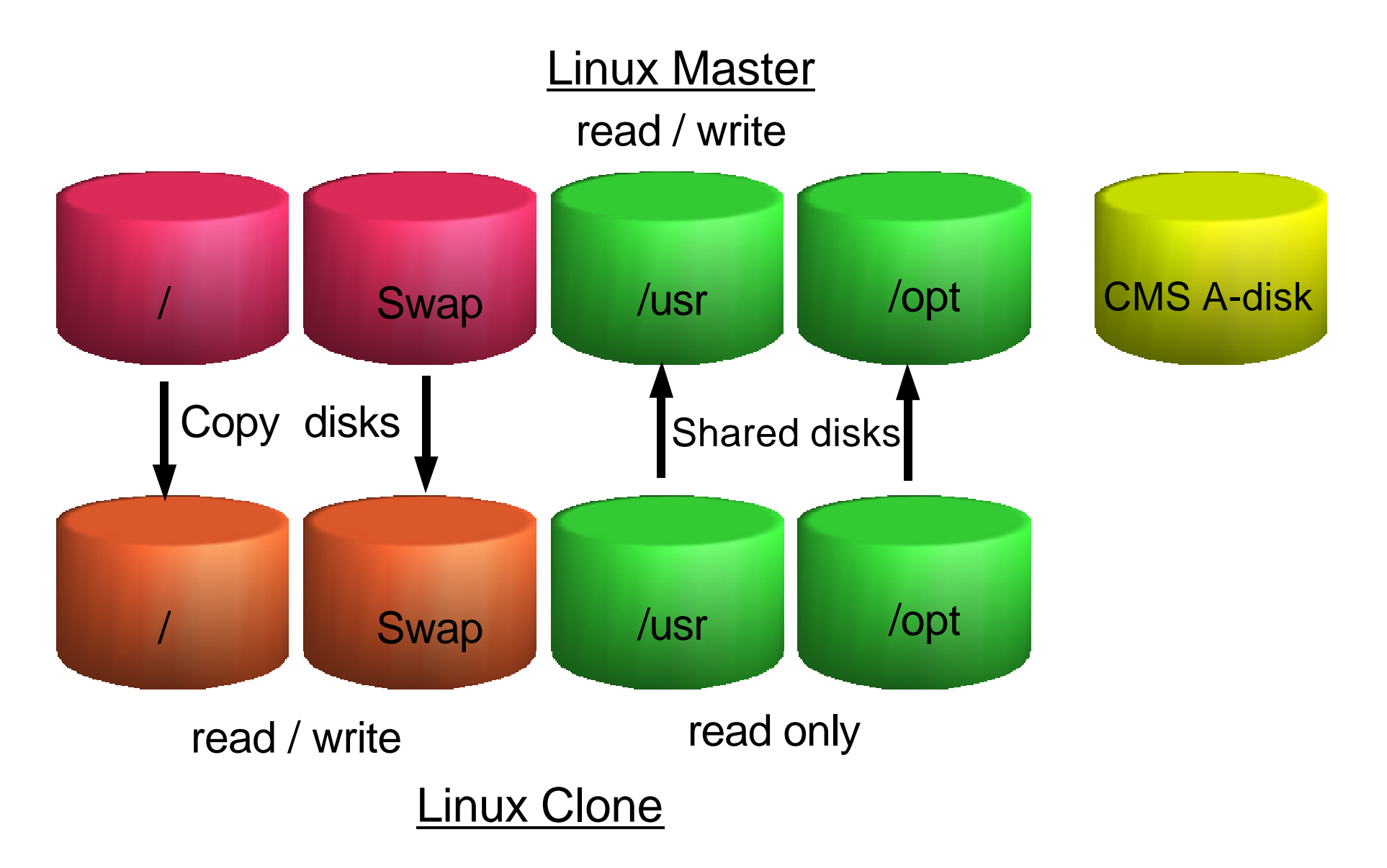

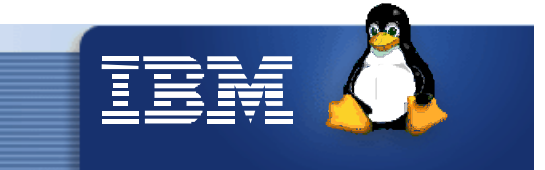

# **VM guest customization**

#### Linux Master **Linux Clone**

IPL Linux mount / of Linux Clone

Customize each guest

hostname

ip address

/etc/fstab

zipl

/etc/chandev.conf

/boot/parmfile

SuSE SLES7 rc.config

Read / write

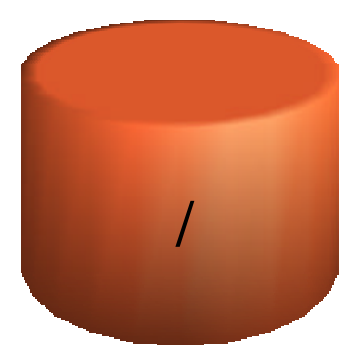

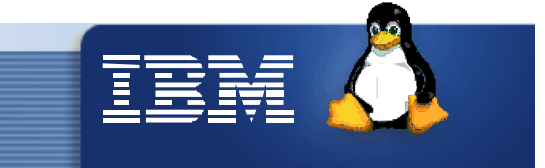

## **Multi servers test setup**

- 8 mid sized database servers:
	- 1 virtual CPU, 1 GB memory, 22x 3390-9 disks for database tables
- 40 small sized servers, balanced workload:
	- 1 virtual CPU, 384 MB memory, 4x 3390-9 disks for database tables
- No idle servers !
	- $\blacktriangleright$  This does not reflect real production environments

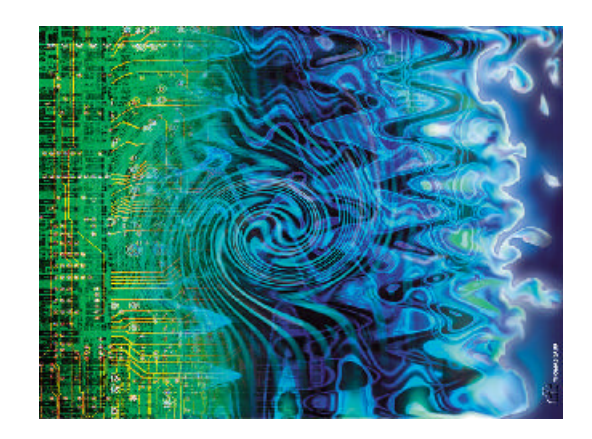

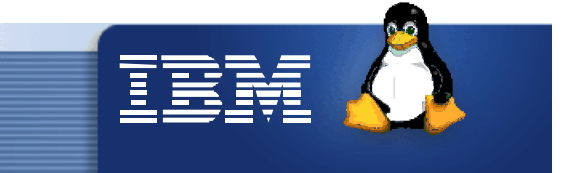

### **Results with 8 mid sized servers**

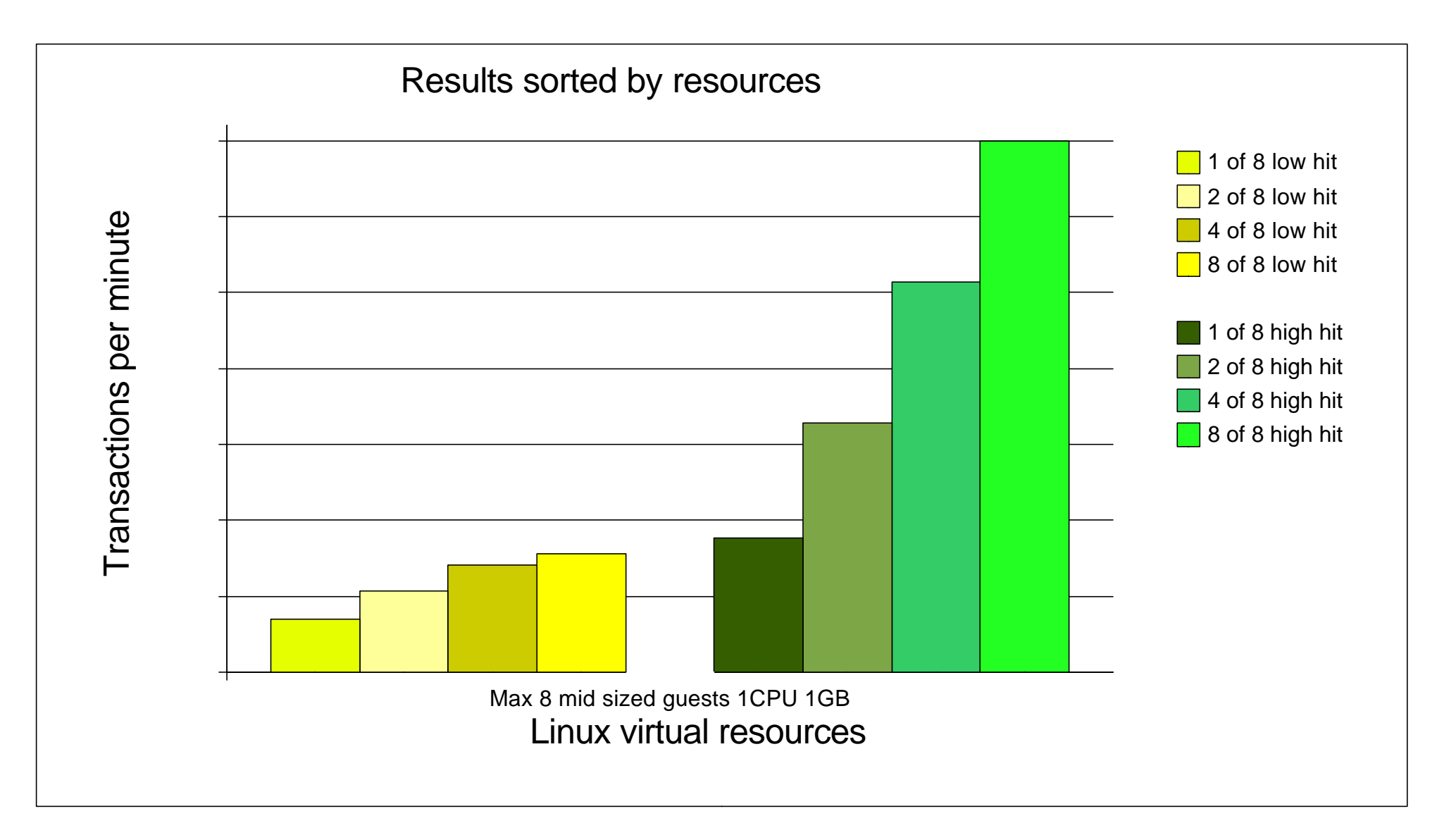

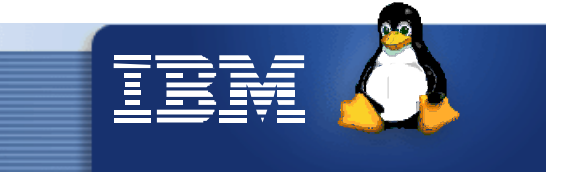

## **Results with up to 40 small servers**

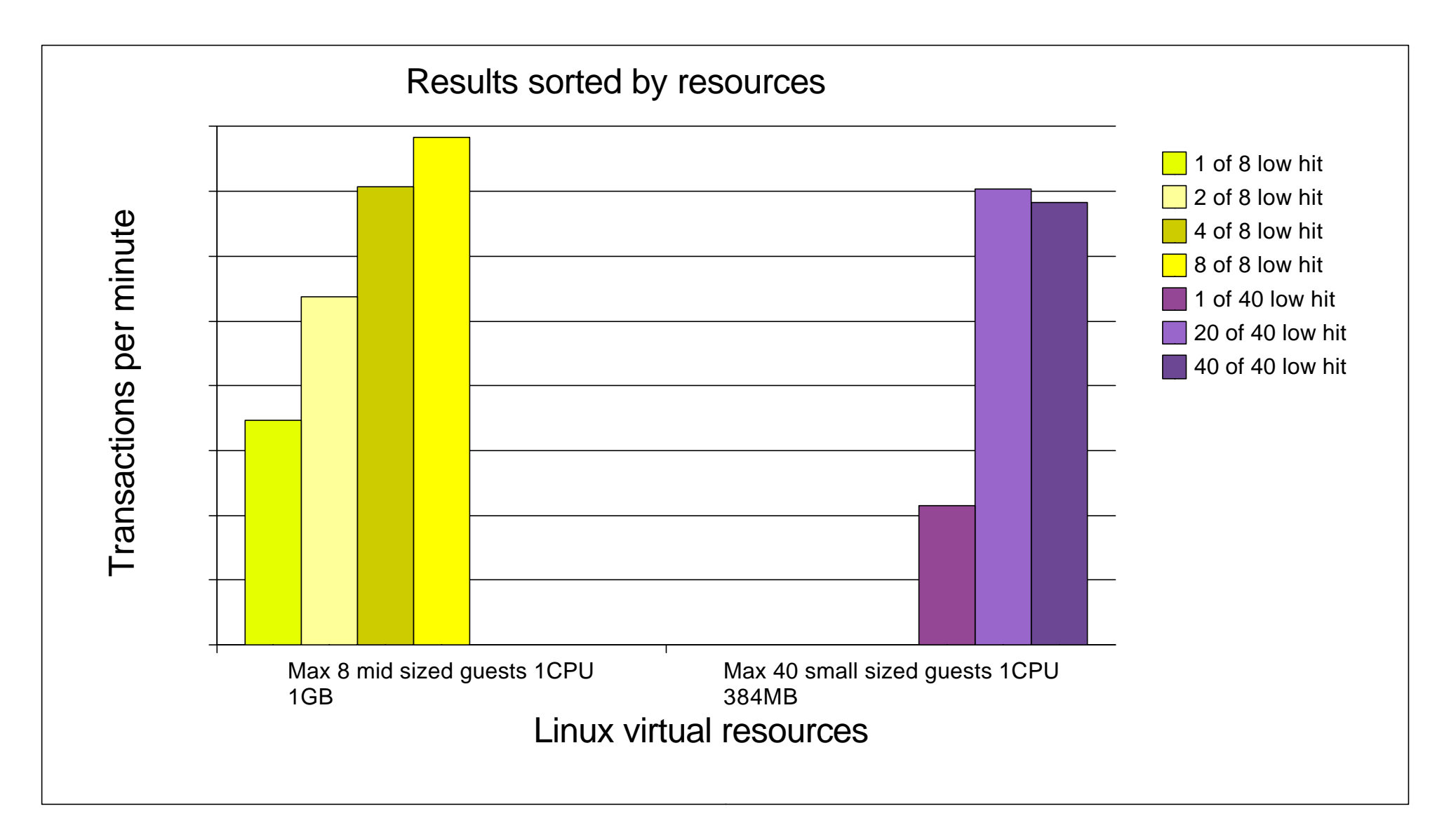

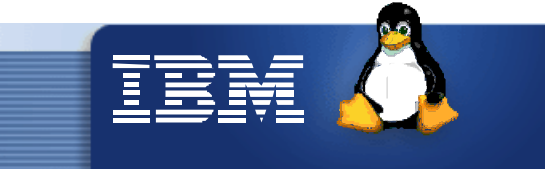

#### **Multi servers observations**

- Total number of disk I/O requests is 8000 SSCH/sec.
	- A storage server in a production environment usually runs at 3000 5000 SSCH/sec.
- With low hit ratio the performance of 40 small sized servers and 8 mid sized servers is almost identical.

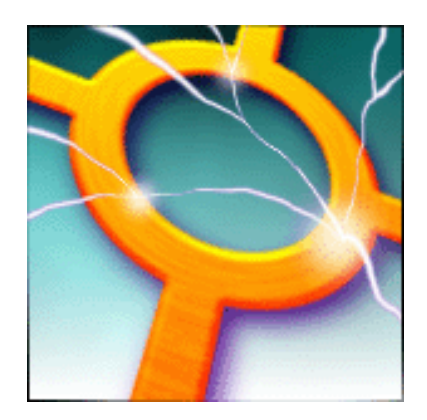

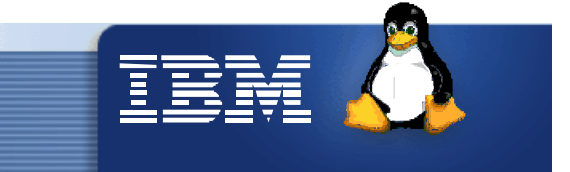

#### **Multi-server versus single-server results**

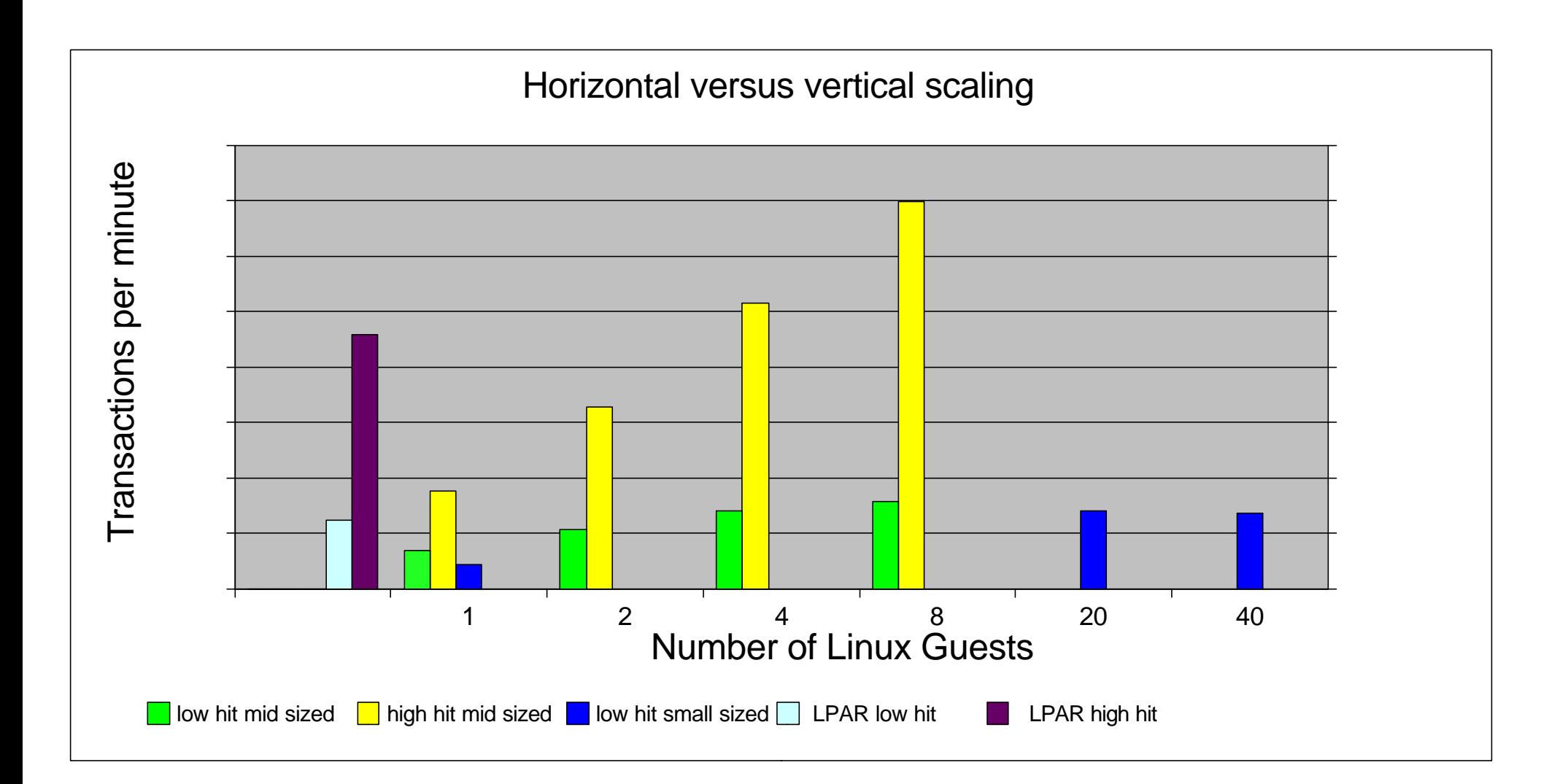

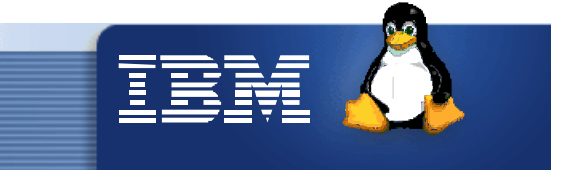

# **Many servers versus single server observations**

- High hit ratio
	- 8 mid sized servers perform better than one big single server (1.5x)
- Low hit ratio
	- 40 small sized database servers perform almost identical as 8 mid sized servers or a single big server.

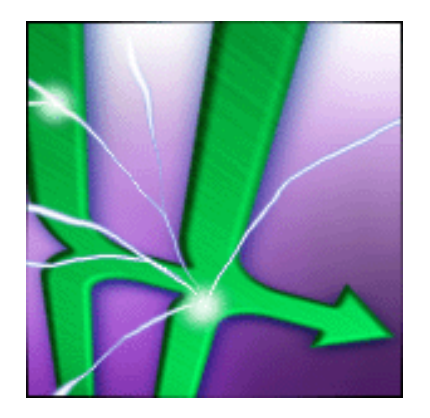

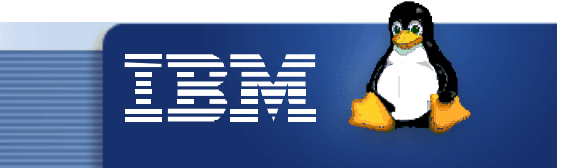

#### Multi servers performance recommendations

- Recommendations for the single server.
- Provide a big XSTORE in VM (4 GB+).
- 64-bit databases will allow bigger single servers to reach good database buffer hit ratios and reduce high I/O loads.
- Size the Linux guests' memory carefully:
	- Don't give room to buffer cache.
	- There should be little swapping activity in the Linux guest.
	- VM can handle I/O requests from guests better if the "I/O areas" of the guests are small.
- If transaction response time is bad (low database buffer hit ratio?), increase memory and shared memory size of the database server.
- In scenarios with many busy servers:
	- Don't specify QUICKDSP ON
	- Increase the TIMESLICE from 5ms to a higher value (25ms)
	- Modifying share options of a single guest does not help when the overall disk I/O rate is high

# **Conclusion**

- Single servers can use up to 4 CPUs.
- Few database servers under VM can drive a higher total load than a single server.
- Newer Linux distributions can provide larger shared memory than SuSE SLES7.
- 64-bit databases will allow bigger single servers to reach good database buffer hit ratios and reduce high I/O loads.
- Redbook Recommendation: "Experiences with Oracle for Linux on zSeries" SG24-6552, 4/2003 "e-Business Intelligence: Leveraging DB2 for Linux on S390" SG24-5687, 7/2001

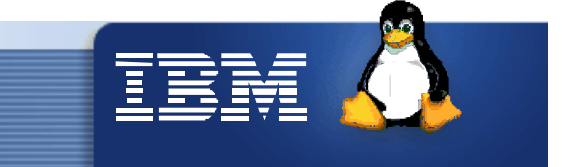

#### **64-bit database status**

Source: zLinux Mailing List at Marist, http://www2.marist.edu/htbin/wlvindex?linux-vm

 $\bullet$  DB2:

"IBM plans to offer a 64-bit DB2 for Linux on zSeries. I can't say when this is coming, but it is a priority for us." Jim Elliott, 10/22/03

Oracle:

"Oracle is in the process of certifying 31-bit 9i to run on 64 bit linux. 10g will be 64 bit only." Chris Little, 10/20/03

"FYI, Informix IDS 9.40 64-bit version is already available for z/Linux (SuSE SLES8)." Andreas Breitfeld, 10/23/03

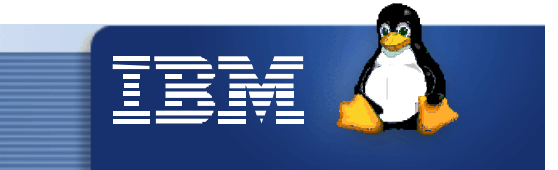

#### **Network devices**

**Which one is the best for your penguin colony ?**

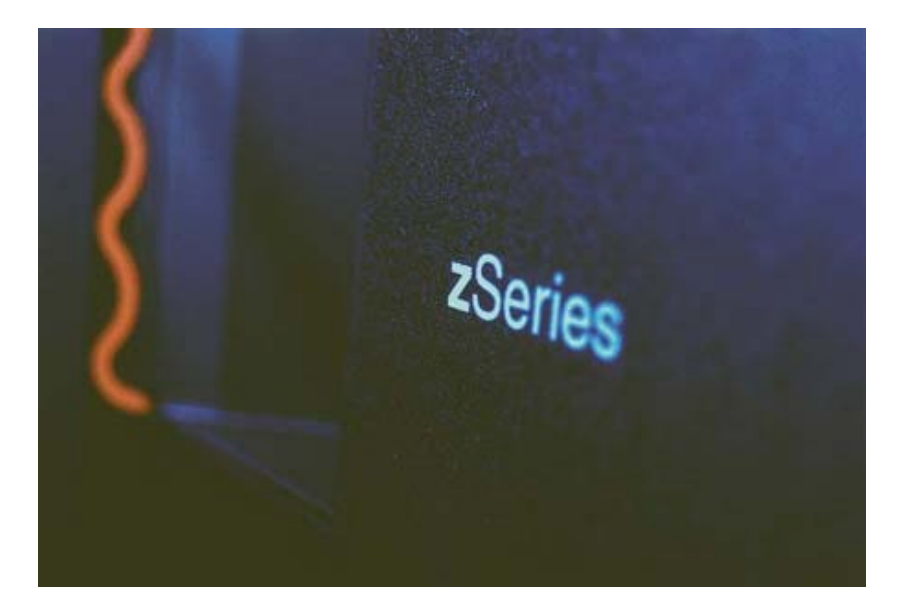

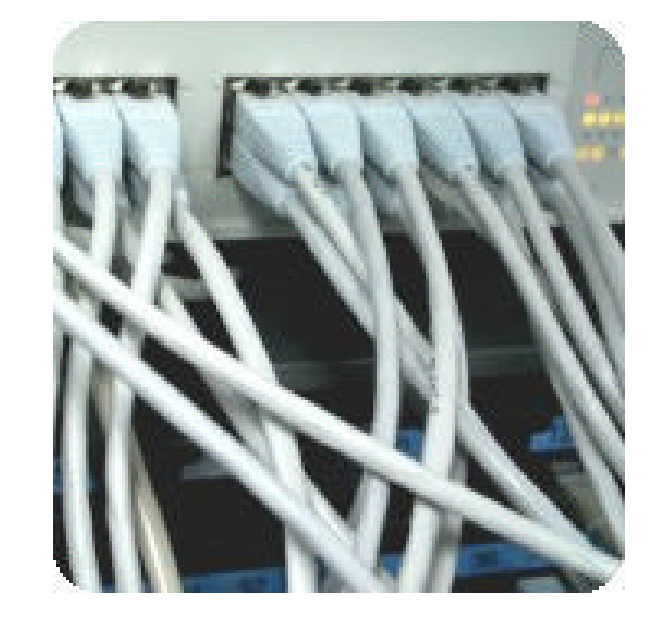

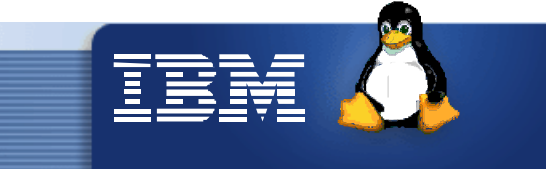

#### **Networking for your penguin colony**

SLES 8, 31-bit,streaming workload

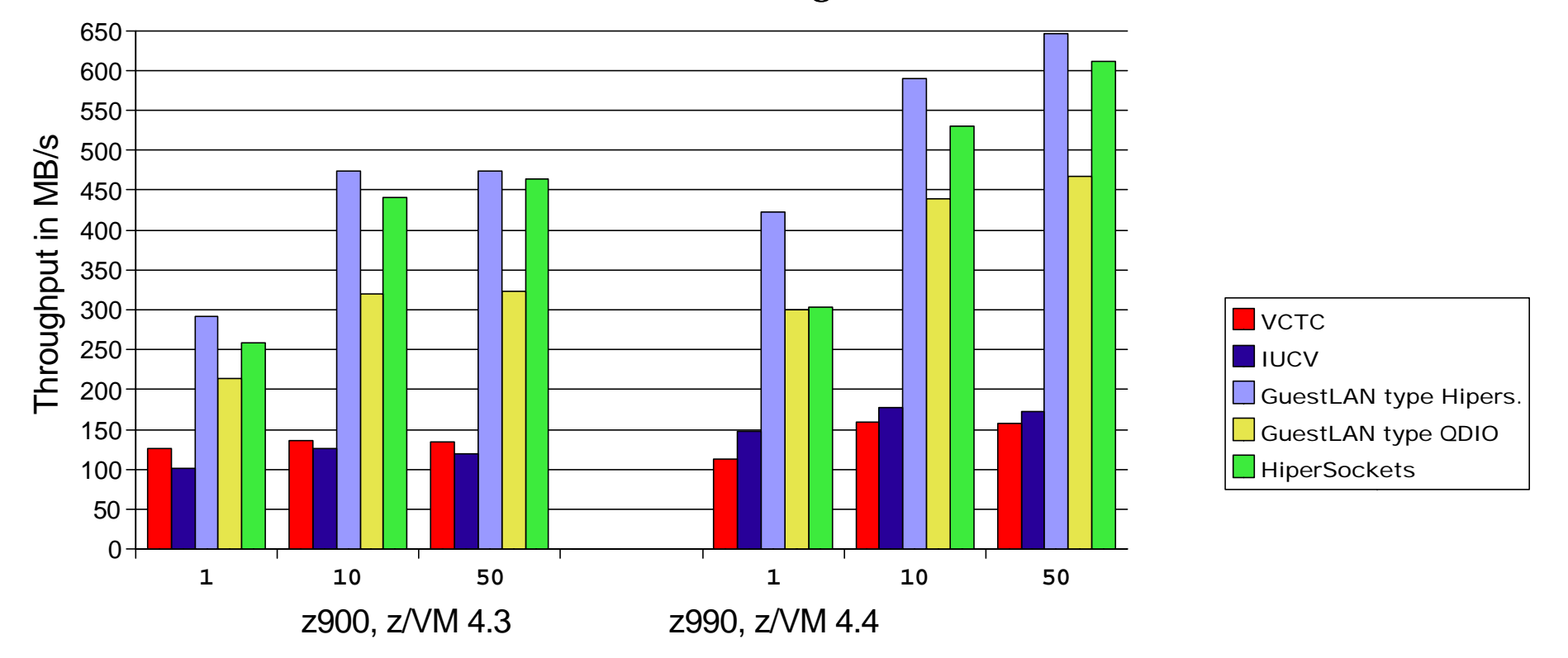

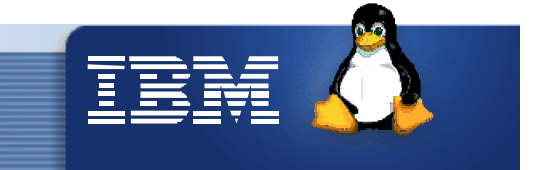

#### **Gigabit Ethernet MTU 9000/Hipersocket MTU 32K – LPAR**

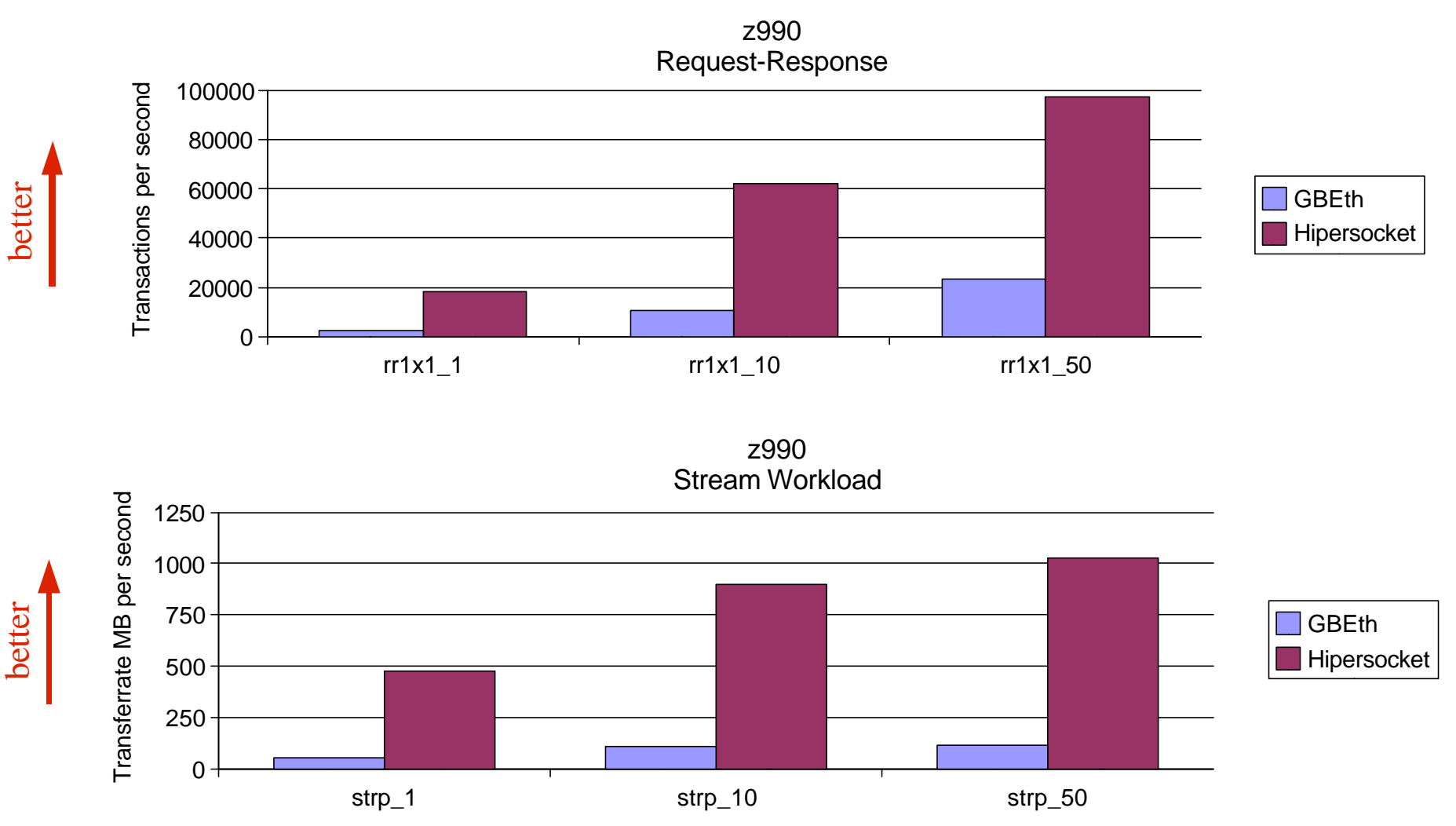

better

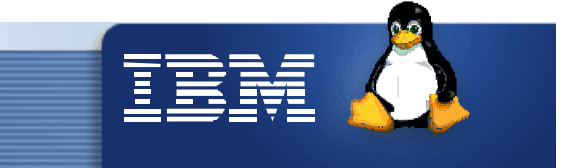

#### **Which network device should I use ?**

- Use GuestLAN type HiperSocket for inter-z/VM guest connections
	- performance comparable to HiperSockets
	- easy to use
	- usable on machines older than z800/z900 (z/VM 4.3. req.)
	- More connections possible than with HiperSockets
- If Multi- and Broadcasts are necessary in your z/VM environment use GuestLAN type QDIO
	- ◆ performance slightly below GuestLAN type HiperSocket
	- has packing capability
	- Thin Interrupt (QIOASSIST) available with z/VM 4.4

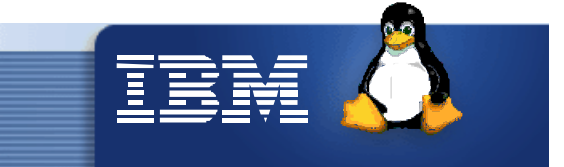

#### **Which network device should I use ? (Cont.)**

- If your system is low on memory use VCTC or IUCV
	- because each QDIO device (HiperSockets, GuestLAN) requires up to 8 MB fixed main memory
- A z/VM guest does not drop from queue Q3 if it uses a QDIO device or CTC device (APAR 63282)
	- apply PTF UM30888 on z/VM 4.3. or UM30889 on z/VM 4.4

# **Visit Us**

- **Exercise Series Performance Website: http//www.ibm.com/developerworks/opensource/linux390/perf\_hints\_tips.shtml**
- **E** Linux-VM Performance Website: http://www.vm.ibm.com/perf/tips/linuxper.html
- Performance Redbook:
	- **◆ SG24-6926-00**

#### Linux on IBM @server zSeries and S/390: **Performance Measurement and Tuning**

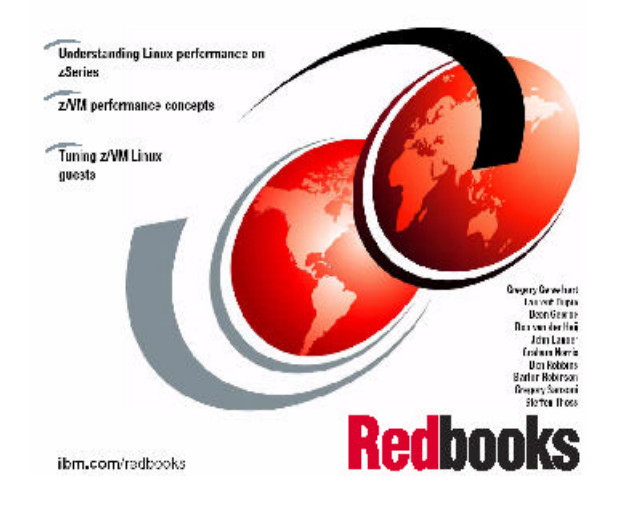

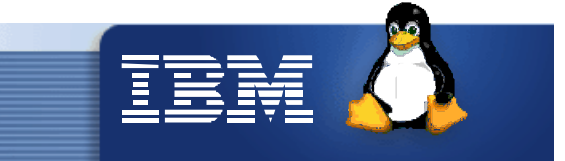

#### **Questions**

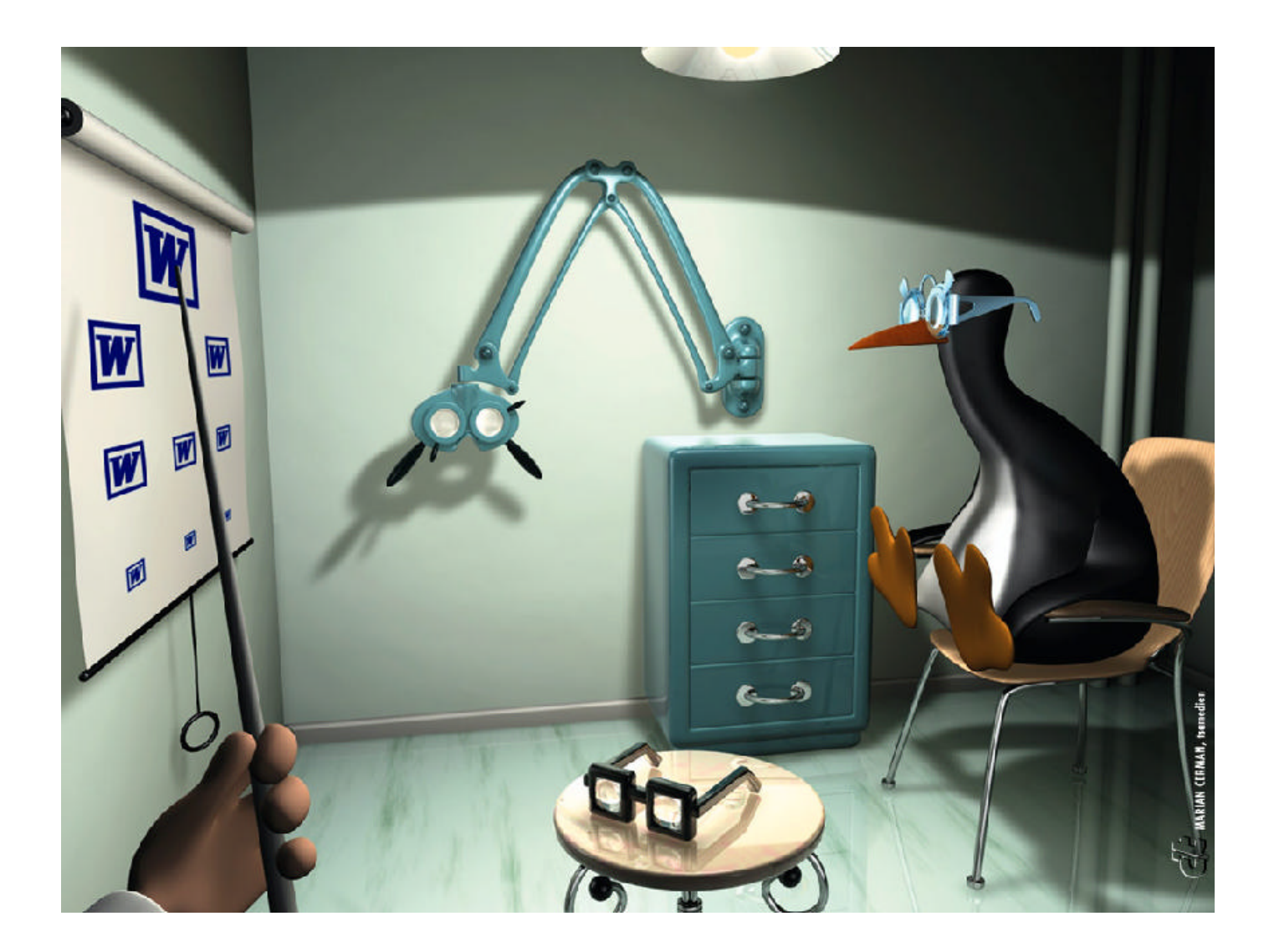